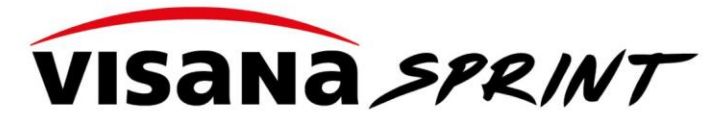

**MUJINGA KAMBUNDJI & SWISS ATHLETICS** 

## **CHECKLIST**

## **Pour organisateurs**

Visana Sprint Finale cantonale

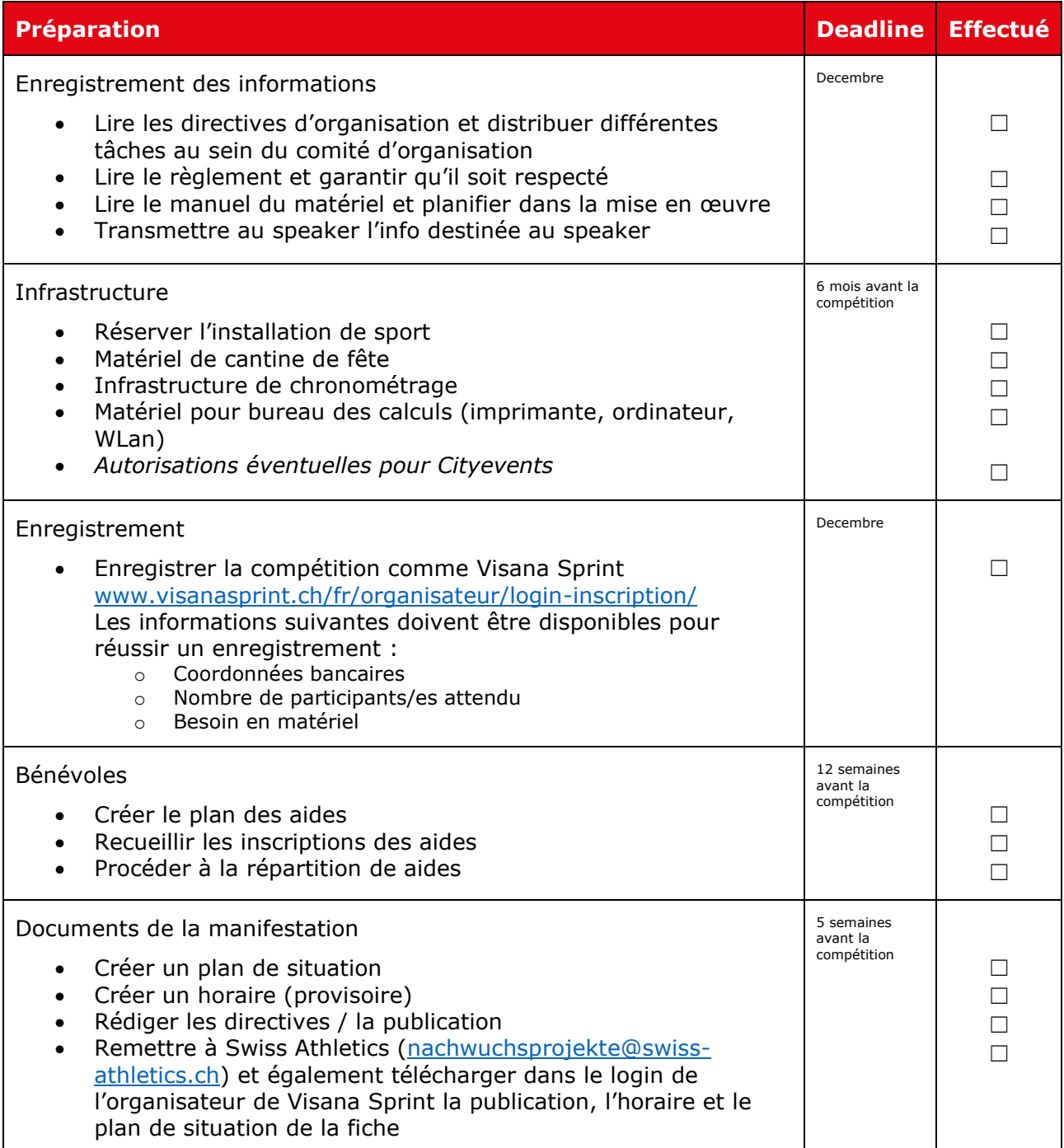

![](_page_1_Picture_0.jpeg)

## MUJINGA KAMBUNDJI & SWISS ATHLETICS

![](_page_1_Picture_326.jpeg)

![](_page_1_Picture_327.jpeg)

![](_page_2_Picture_0.jpeg)

## MUJINGA KAMBUNDJI & SWISS ATHLETICS

![](_page_2_Picture_10.jpeg)

![](_page_2_Picture_11.jpeg)